## 获取《MacBook Air 概要》手册

在《MacBook Air 概要》手册中进一步了解有关设置和使用 MacBook Air 的 信息。若要查看该手册、请访问: support.apple.com/zh-cn/guide/ macbook-air.

## 支持

有关详细信息,请访问: support.apple.com/zh-cn/mac/macbook-air。 若要联系 Apple, 请访问: support.apple.com/zh-cn/contact。

## ■MacBook Air

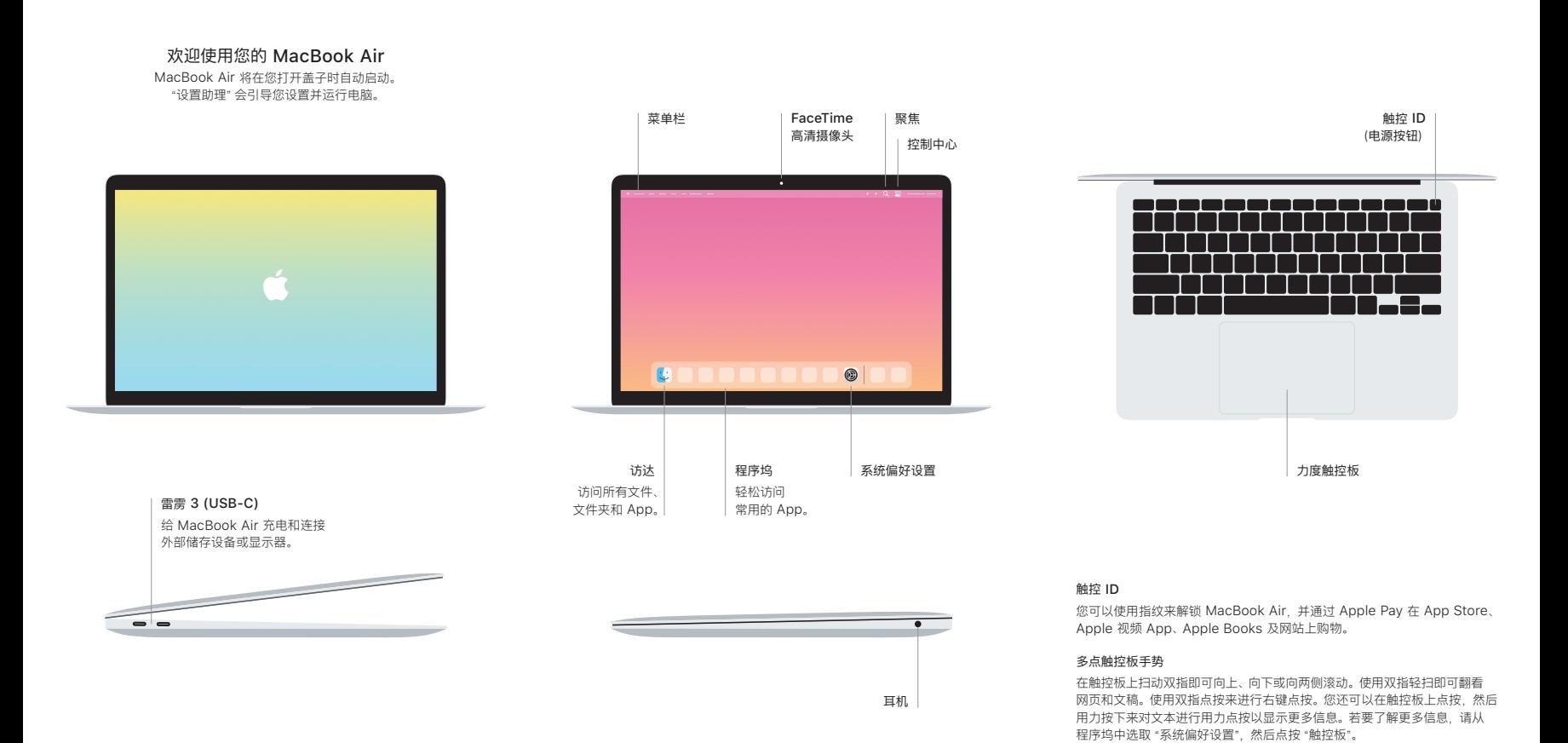